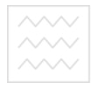

та природокорист<br/>Міністерство освіти і науки України Національний університет водного господарства та природокористування Навчально-науковий інститут економіки та менеджменту Кафедра фінансів і економіки природокористування

 $06 - 03 - 223$ 

## **МЕТОДИЧНІ ВКАЗІВКИ**

для виконання курсової роботи з навчальної дисципліни «**Інвестування» ОСИТ**ЕТ для здобувачів вищої освіти першого (бакалаврського) рівня за спеціальністю 072 «Фінанси, банківська справа та страхування» денної і заочної форми навчання

> Рекомендовано науковометодичною комісією зі спеціальності 072 «Фінанси, банківська справа та страхування» Протокол № 11 від 26 червня 2019 р.

Рівне – 2019

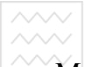

Методичні вказівки до виконання курсової роботи з навчальної дисципліни «Інвестування» для здобувачів вищої освіти першого (бакалаврського) рівня за спеціальністю 072 «Фінанси, банківська справа та страхування» денної і заочної форми навчання. Рівне : НУВГП, 2019. 28 с.

**Укладач**: Н.Б. Савіна, д.е.н., професор кафедри трудових ресурсів і підприємництва, А. А. Подлевський, к.е.н., доцент кафедри фінансів і економіки природокористування.

**Відповідальний за випуск** – Л. В. Мельник, к.е.н., професор, зав. кафедрою фінансів і економіки природокористування

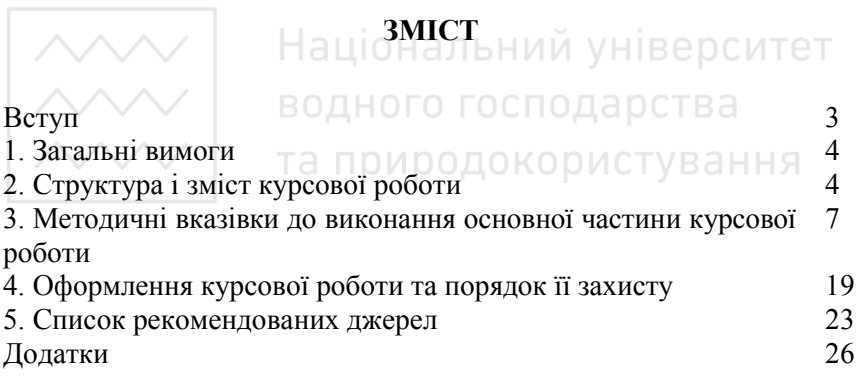

#### **Вступ**

Актуальним завданням на сьогодні є розвиток інвестиційної діяльності, спрямований на створення привабливого інвестиційного середовища та суттєвого нарощування обсягів інвестицій.

У зв'язку з цим, інвестиційна діяльність суб'єктів господарювання вимагає глибоких знань теорії та практики прийняття рішень у сфері обґрунтування інвестиційної стратегії, виборі напрямів та форм інвестування, а пошук шляхів удосконалення відносин в інвестиційній сфері в умовах ринкової трансформації економіки є не лише актуальним, а й важливим завданням теоретичного та практичного значення.

Саме тому за результатами індивідуальної роботи для студентів усіх форм навчання передбачено індивідуальне навчальнодослідне завдання у вигляді курсової роботи з навчальної дисципліни «**Інвестування**».

Виконуючи роботу, студент має навчитись: користуватися спеціальною науковою літературою, аналізувати та робити узагальнення і висновки. Природокористування

Національний університет та природокористування

## **1. Загальні вимоги**

Курсова робота – це самостійна робота, яка дає можливість оцінити глибину засвоєння і якість знань студентів, вміння використати їх у практичній діяльності.

Матеріал курсової роботи повинен бути викладений чітко, логічно, грамотно, літературною мовою, кожна думка, твердження мають бути достатньо обґрунтованими.

Курсова робота має виконуватись на основі глибокого вивчення і узагальнення передового досвіду господарювання, висвітленого в літературних джерелах, науковій літературі, періодичній пресі та статистичних виданнях. Виконання курсової роботи тільки на основі підручників і посібників, декількох першоджерел не допускається.<br>
Курсова робота виконується ко

Курсова робота виконується кожним студентом за індивідуально отриманим завданням. Написання однієї і тієї ж теми двома студентами не дозволяється. Обсяг курсової роботи становить до 30-50 сторінок (включаючи таблиці, схеми, діаграми, графіки тощо).

Для більш ефективного засвоєння курсу дисципліни під час навчання студенти виконують курсову роботу, яка складається з 7 завдань – 1 теоретичної теми і 6 практичних задач. Варіант завдання визначається за номером згідно журналу (з кроком 30). Наприклад, якщо номер студента згідно журналу 32, то варіант буде 02.

Курсова робота виконуються на аркушах формату А4 згідно загальних вимог. У чистовому тексті не дозволяється вносити правки, робити закреслення, вставки, скорочення. Виконані роботи подаються на кафедру фінансів і економіки природокористування не пізніше, ніж за тиждень до іспиту.

## **2. Структура і зміст курсової роботи**

Після вибору теми курсової роботи та погодження її з науковим керівником, призначеним кафедрою, необхідно самостійно розробити і викласти в письмовій формі її план та погодити його з науковим керівником.

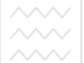

План обраної теми слід розробляти після ознайомлення з основними літературними джерелами та реальною ситуацією, які висвітлюють питання і проблеми теми курсової роботи. Це дає змогу детальніше уявити собі структуру роботи, послідовно викласти її зміст, повніше висвітлити питання, які мають бути вирішені.

Склад пояснювальної записки курсової роботи повинен мати ряд обов'язкових розділів та складових частин. До них відносяться:

1. Титульний лист з необхідними підписами (див. додаток А).

2. Бланк завдання на курсову роботу, підписаний керівником (див. додаток Б).

3. Зміст.

4. Вступ.

5. Розділ 1 (Теоретичний розділ).

6. Розділ 2 (Аналітичний розділ).

7. Висновки.

8. Список використаної літератури. СПОДА РСТВА

9. Додатки.

**Вступ** – 1-3 стор. У вступі слід коротко відобразити:

обґрунтування актуальності теми;

загальну мету і поставлені у роботі завдання;

- інформаційно-аналітичну базу;
- методи дослідження, що використовувались;

відомості про структуру і обсяг курсової роботи

**Основна частина** курсової роботи складається з 2 розділів і підрозділів. Кожний розділ починають з нової сторінки.

**В першому теоретичному розділі** *(20-35 стор.)* розглядають теоретико-методичні та аналітичні особливості вибраного студентом об'єкта дослідження. Умовно теоретичний розділ можна розбити на три логічні частини: *теоретичну, аналітичну та проектну* частини.

В 1 підрозділі першого розділу (*теоретична частина – до 10-15 стор.*) розкриває суть, основні положення, підходи, класифікацію об'єкта дослідження. Можливе розкриття та систематизація закордонного досвіду. Повинна бути не тільки текстова інформація (погляди інших авторів із обов'язковим

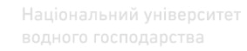

посиланням), а й висловлена власна думка студента щодо конкретного положення. Власне ставлення до поглядів інших авторів подається за допомогою певних конструкцій, наприклад: «не можна не погодитись з думкою...», «слушно вважати...», «як справедливо вважав...» тощо.

В 2 підрозділі першого розділу (*аналітична частина – до 10- 15 стор.)* студент підтверджує попередні теоретичні матеріали комплексним аналізом об'єкта дослідження, його стану. Важливою умовою є дослідження факторів, що визначають стан об'єкта дослідження, за матеріалами, які відображають цей стан у динаміці не менш ніж за три попередні роки і його вплив на економіку країни. Результати аналізу повинні бути узагальнені у вигляді аналітичних таблиць, графіків, діаграм. Студент повинен продемонструвати вміння проводити наукові дослідження, застосовувати сучасні економіко-математичні методи та інші методи наукового пізнання, давати аналітичну характеристику явищам і процесам, а також використовувати нові знання для конкретних прикладних рішень.

В третьому підрозділі першого розділу *(проектна частина – до 5 стор.)* на основі проведеного аналізу визначають основні проблеми та шляхи їх вирішення (удосконалення, покращення, мінімізації) об'єкта дослідження. Цей підрозділ включає матеріали з розробки, обґрунтування та оцінки ефективності пропозицій, спрямованих на вирішення проблеми, обумовленої темою курсової роботи.

Пропозиції та рекомендації можуть бути розроблені студентом як самостійно на підставі практичного досвіду, так і через узагальнення пропозицій, що містяться у літературних джерелах. Заходи повинні спиратися на результати першого та другого підрозділів розділів.

**Другий аналітичний розділ** курсової роботи (*до 10 стор.*) містить 6 розрахункових завдань, зорієнтованих на всебічне опанування студентом практичних задач навчальної дисципліни «Інвестування». Кожне із виконаних завдань має мати дані, методику розрахунку, відповідні розрахунки, висновки та відповідь.

**Висновки** (1-2 стор.) містять найважливіші результати, одержані в курсовій роботі та рекомендації щодо покращення Висновки повинні містити в собі синтез «наскрізних» висновків за підрозділами, оцінку повноти вирішення поставлених завдань. У висновках курсової роботи підводяться підсумки з усіх висвітлених питань, визначаються шляхи і напрями вирішення проблемних аспектів теми.

**Список використаних джерел** оформлюється згідно загальновизнаних вимог (оформлення згідно ДСТУ 8302:2015) і повинен містити не менше 30-40 джерел

**Додатки** розміщують після основної частини курсової роботи. У додатках вміщують матеріал, який є необхідним для повноти курсової роботи, але включення його до основної частини роботи може змінити впорядковане та логічне уявлення про дослідження (наприклад, великі таблиці, інфографіки, картосхеми тощо).

## Національний університет

# **3. Методичні вказівки до виконання основної частини курсової роботи**<br>Та ПРИРОДОКОРИСТУВАННЯ

## **3.1. Перелік тем теоретичного розділу курсової роботи**

- 1. Роль держави у стимулюванні інвестиційної діяльності.
- 2. Інноваційні інвестиції: суть, види та важливість на сучасному етапі розвитку суспільства.
- 3. Україна у міжнародних рейтингах.
- 4. Тіньова економіка: суть, причини виникнення та способи легалізації.
- 5. Венчурне інвестування.
- 6. Валютна біржа FOREX.
- 7. Особливості інвестування в аграрний бізнес.
- 8. Національна інноваційна стратегія: суть, проблеми, перспективи.
- 9. Іноземне інвестування.
- 10. Особливості державного регулювання інвестиційної діяльності в зарубіжних країнах (на вибір кілька країн).

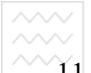

- 11. Електронний бізнес: суть та особливості здійснення інвестиційної діяльності.
	- 12. Розвиток малого та середнього бізнесу в Україні: основні проблеми та перспективи.
	- 13. Креативні індустрії: суть та особливості інвестування.
	- 14. Технопарки та їх роль у розвитку інвестування.
	- 15. Державне регулювання іноземних інвестицій.
	- проблеми і шляхи покращення.
	- 17. Особливості інвестування у цінні папери.
	- 18. Інвестиційна привабливість регіонів.
	- 19. Сучасний стан міжнародного інвестування у світі та в Україні.
	- 20. Вплив транснаціональних компаній на ринок інвестицій.
	-
	- 21. Сучасний стан інвестування в агробізнес.<br>22. Роль фінансово-промислових груп та холдингів 22. Роль фінансово-промислових груп та холдингів на інвестиційному ринку України
	- 23. Інвестування у зелену економіку. ОСПОДА ОСТВА
	- 24. Перспективи інвестування у відновну енергетику.
	- 25. Розвиток кластерів та кооперативів в аграрному секторі.
	- 26. Диджитилізація інвестиційних процесів.
	- 27. Міжнародні джерела інвестиційного капіталу.
	- 28. Основні напрями інвестиційної діяльності страхових компаній та пенсійних фондів.
	- 29. Розвиток інвестування у франчайзингові мережі
	- 30. Методи оцінки вартості інвестиційного капіталу.

## **3.2. Розрахункові задачі аналітичного розділу**

## **Задача 1.**

Визначити накопичену суму капіталу при нарахуванні простих і складних відсотків.

## *Методичні вказівки:*

При нарахуванні простих відсотків використовують таку формулу:

$$
FV = PV (1 + q^*n),
$$

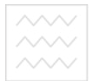

**де PV –** початкова сума капіталу;

**FV –** накопичена сума капіталу;

**q –** річна процентна ставка за складними відсотками;

**n –** період нарахування, роки.

При нарахуванні складних відсотків використовують таку формулу:

## $\bf{F}V = \bf{PV} (1 + q)^n$ , де

**FV –** початкова сума капіталу;

**PV –** накопичена сума капіталу;

**q –** річна процентна ставка за складними відсотками;

**n –** період нарахування, роки.

Таблиця 1

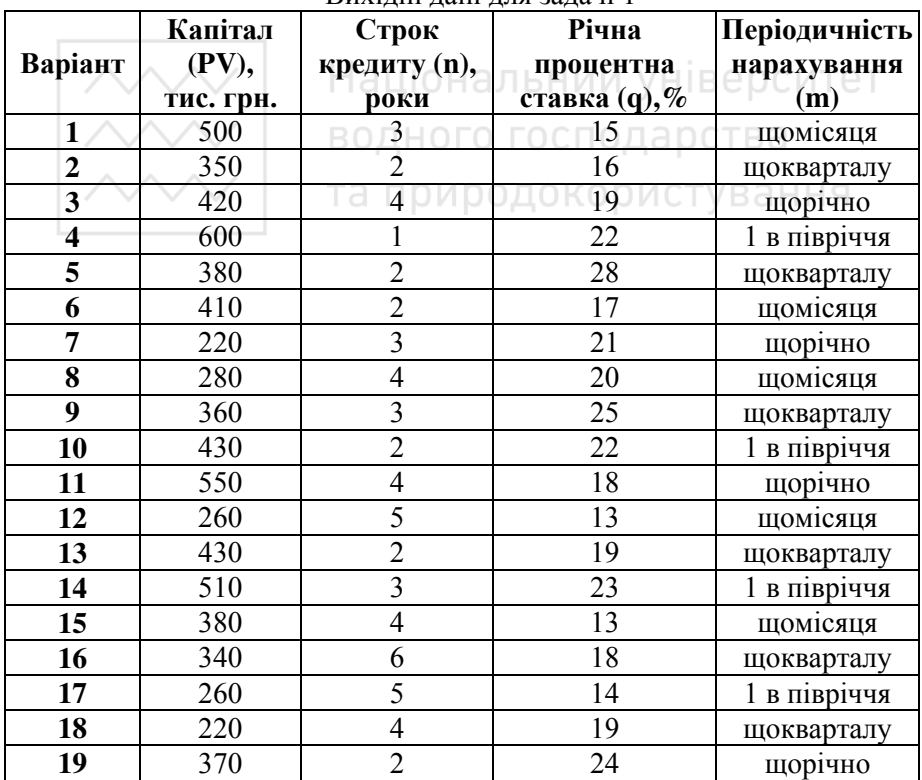

Вихідні дані для задачі 1

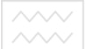

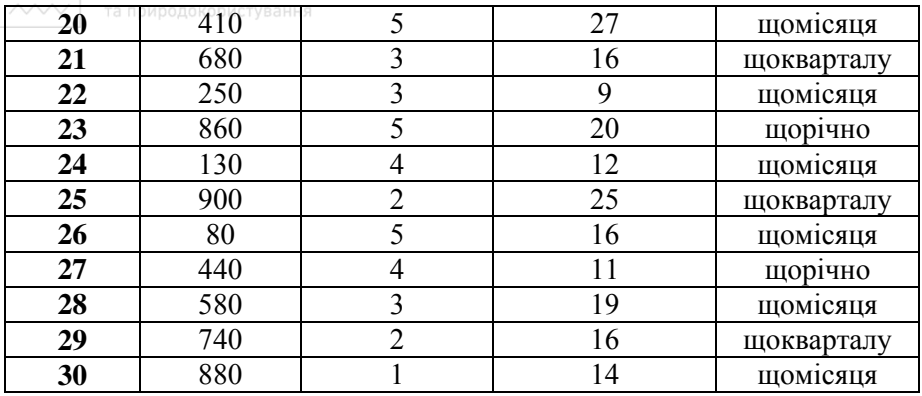

Якщо кількість розрахункових періодів у році перевищує одиницю (наприклад, щоквартальне, щомісячне нарахування відсотків), то розрахунок нарощеної суми боргу здійснюється за такою формулою: Національний університет

## $FV = PV (1 + q/m)^{n*m}$

**де m –** кількість розрахункових періодів у році.

## **Задача 2.**

Визначити чи прийнятний інвестиційний проект на основі таких даних.

Таблиця 2

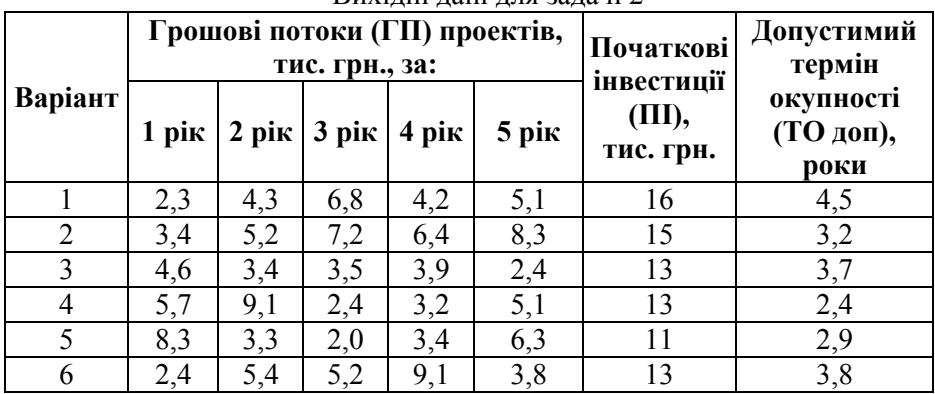

Вихідні дані для задачі 2

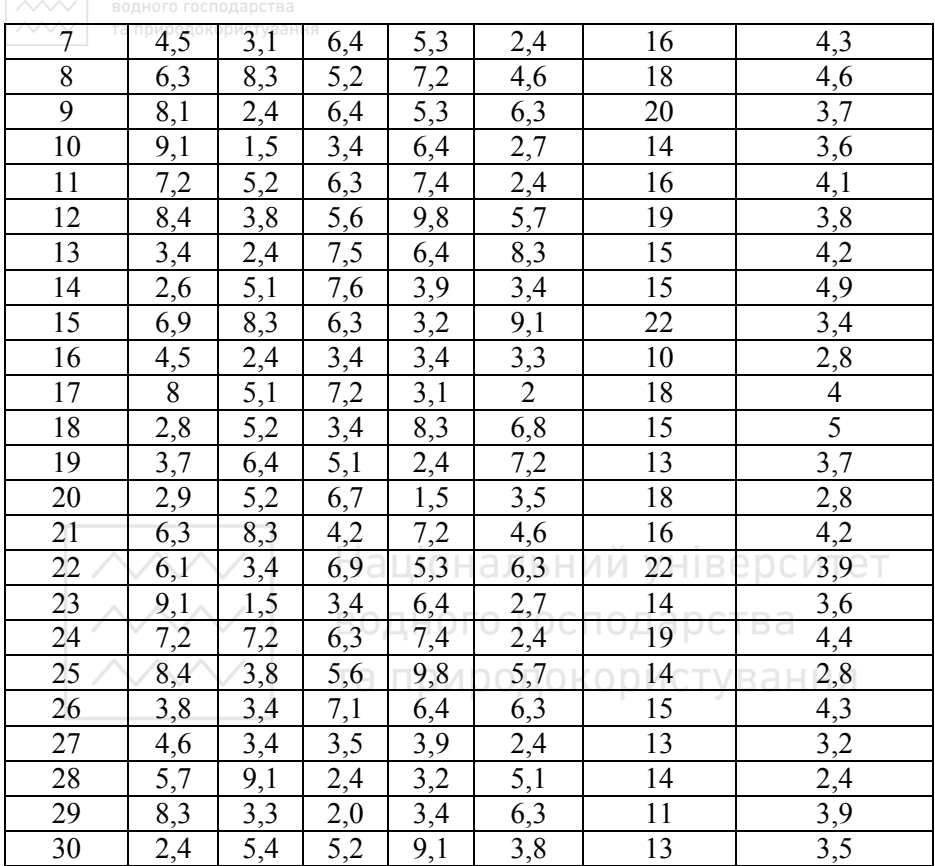

## *Методичні вказівки:*

Національний університет

Для розв'язання цієї задачі потрібно знайти суму грошових потоків ( $\Gamma$ П) за допустимий термін окупності ( $\Gamma$ О<sub>лоп</sub>), і порівняти результат із вказаною сумою початкових інвестицій – якщо вийде позитивне значення – проект доцільний, інакше – недоцільний.

## **Задача 3.**

Визначити доцільність проекту на основі методів визначення чистої теперішньої вартості (ЧТВ), індексу прибутковості (ІП). Зробити висновки.

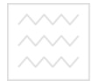

Національний університет та природокористування

Таблиця 3

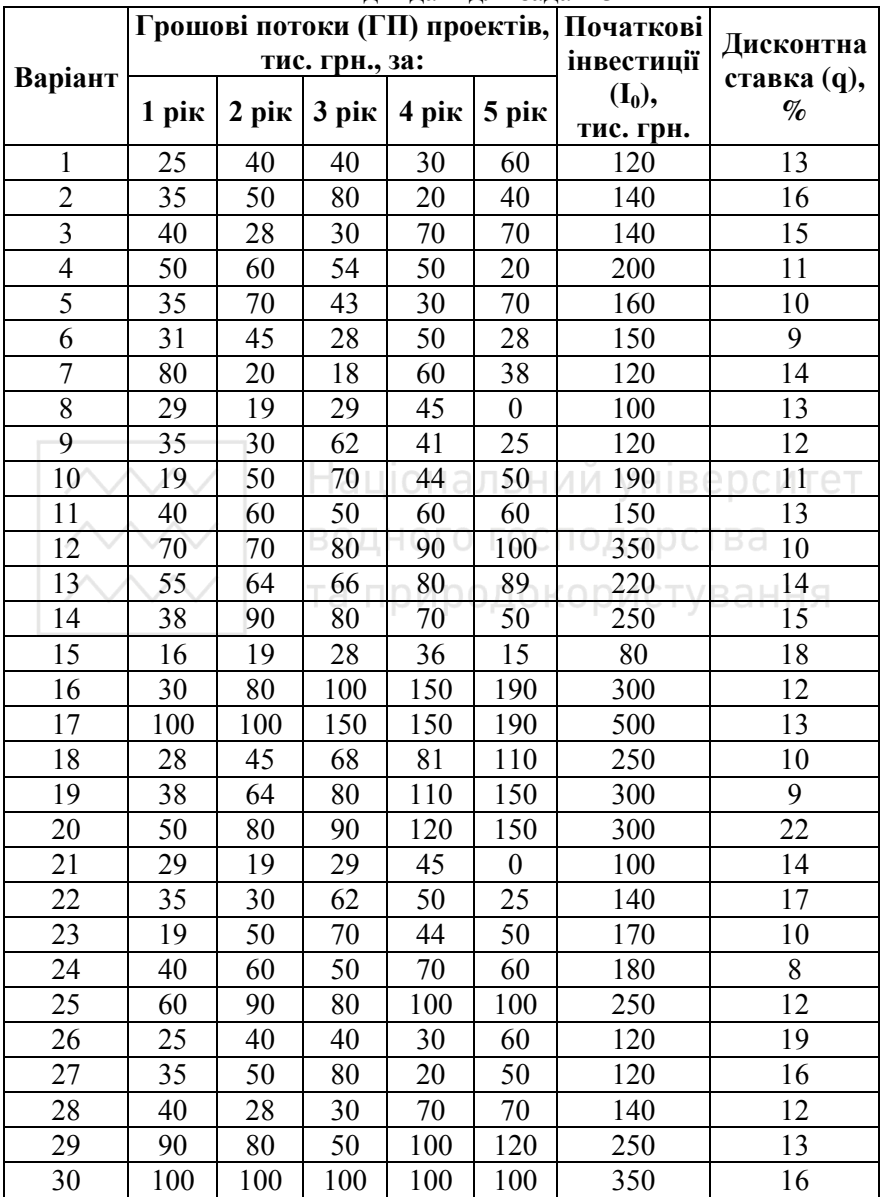

## Вихідні дані для задачі 3

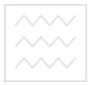

## *Методичні вказівки:*

Для початку треба продисконтувати грошові потоки до першого року за формулою:

$$
\Gamma\Pi_{\rm \scriptscriptstyle I\hspace{-1pt}I\hspace{-1pt}I}=\Gamma\Pi_{\rm i}\times\frac{1}{(1+q)^i},\,{\rm \rm Re}
$$

**-** грошові потоки в і-рік, тис. грн.:

*q* - дисконтна ставка.

Тоді **чиста теперішня вартість (NPV)** буде визначатися як різниця між сумою дисконтованих грошових потоків та початковими інвестиціями.

$$
\textit{NPV} = \sum \Gamma \Pi_{\text{Ai}} - I_0
$$

Якщо ЧТВ >0, проект є доцільним до впровадження, якщо ЧТВ<0 – є недоцільним.

**Індекс прибутковості** (PI) розраховується як відношення  $\sum \Gamma \Pi_{ni}$  до  $I_0$ .

та прирр
$$
\mathbf{L}_{\mathbf{I}_0} = \frac{\sum_{i} \prod_{j} (1 - \mathbf{L}_{\mathcal{A}_i} \mathbf{L}_{\mathcal{A}_i} \mathbf{L}_{\mathcal{A}_i} \mathbf{L}_{\mathcal{A}_i} \mathbf{L}_{\mathcal{A}_i} \mathbf{L}_{\mathcal{A}_i} \mathbf{L}_{\mathcal{A}_i} \mathbf{L}_{\mathcal{A}_i}
$$

Якщо ІП >1, проект є доцільним до впровадження, якщо  $\Pi$  <1 –  $\epsilon$  недоцільним.

## **Задача 4.**

Використовуючи дані таблиці, розрахуйте внутрішню норму рентабельності (IRR) проекту

## *Методичні вказівки:*

1. Спочатку дисконтуємо всі показники  $PV = \frac{FV}{(1+i)^n} = FV \times \frac{1}{(1+i)^n}$  $(1+i)^n$  (1+i)  $\times \frac{1}{\sqrt{1+\ln n}}$ ;

2. Потім методом підстановки беремо ставки дисконту **q**  від 0 до 50 з кроком 10 (можна брати крок і 5%, і 1%, але для

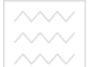

навчальних цілей підійде і крок 10%) і обчислюємо для кожної ставки NPV – це краще робити у вигляді таблиці;

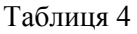

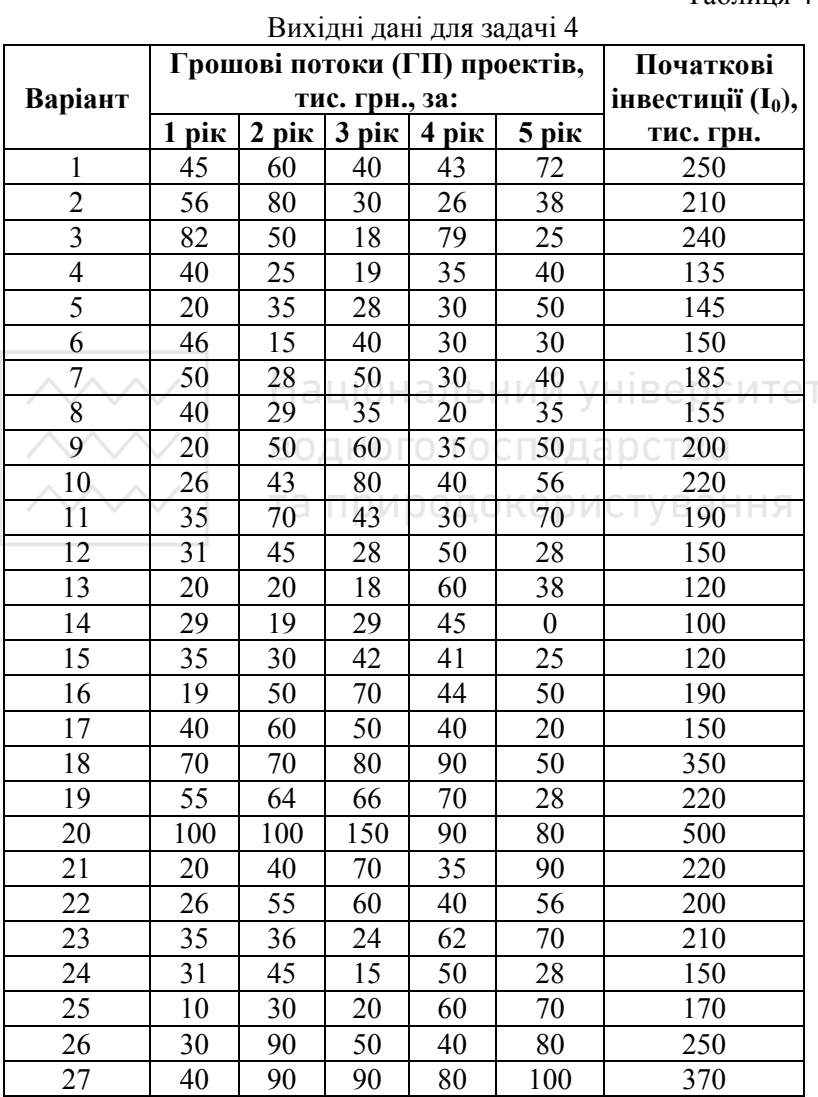

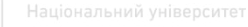

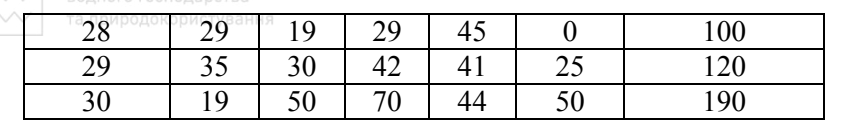

3. Ці кроки робимо до тих пір, поки не буде негативне значення NPV – його позначаємо як NPV<sub>2</sub>, а попереднє додатнє значення -  $NPV_1$ , відповідно значення дисконту при  $NPV_1$  буде –  $q_1$ , при  $NPV_2 - q_2$ .

#### **Тоді всі ці значення підставляємо у формулу:**

$$
IRR = q_1 + \frac{NPV_1}{NPV_1 - NPV_2} \times (q_2 - q_1)
$$

де  $NPV_1$ ,  $NPV_2$  – позитивне і негативне значення чистої теперішньої вартості;.

 $\mathbf{q}_1$ ,  $\mathbf{q}_2$  – значення відсоткових ставок відповідно при  $\text{NPV}_1$  і  $NPV<sub>2</sub>$ водного господарства

**Задача 5.**

Знайти майбутню вартість ануїтету, якщо відомі такі дані:

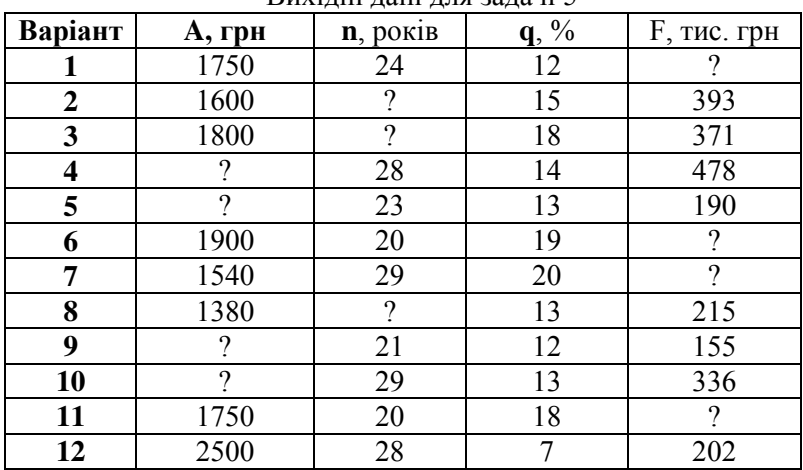

Вихідні дані для задачі 5

Таблиця 5

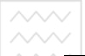

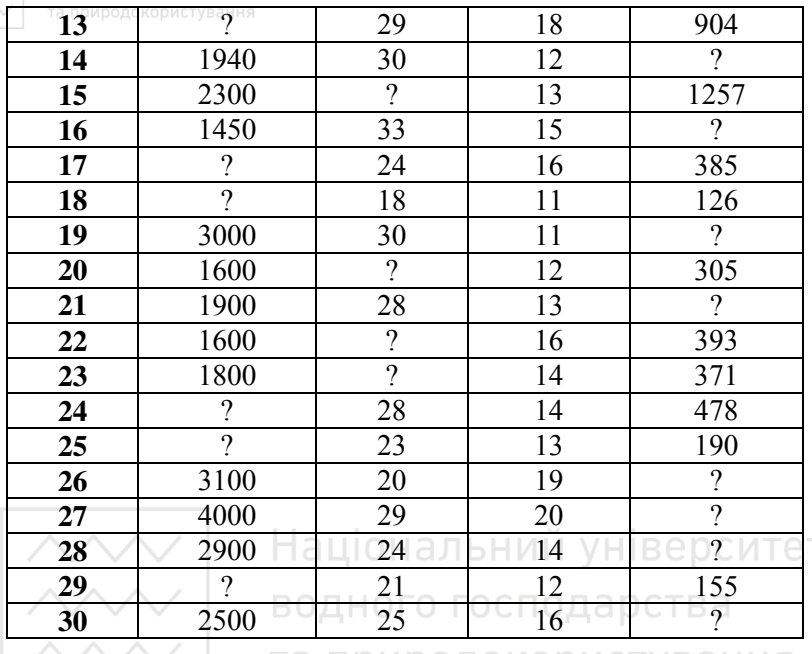

**Методичні вказівки:**<br>Методичні вказівки:

Майбутня вартість ануїтету (F) розраховується за формулою:

$$
F = A \times \frac{(1+q)^n - 1}{q},
$$

**де А** – щорічний платіж, грн;

**n** – період ануїтету, роки;

**q** – річна ставка за складними відсотками, %.

#### **Задача 6.**

Визначити ринкову ціну акції за даними таблиці.

## *Методичні вказівки:*

Для розрахунку курсу акції використовуються різні моделі. Найпоширенішої з них є модель М. Гордона, що припускає три варіанти розрахунку поточної ринкової ціни акції.

1. *Оцінка акцій з постійними дивідендами:*

Якщо темп приросту дивідендів дорівнює нулю (g = 0), то поточна ринкова ціна акції (Р.) визначається за формулою

$$
P_0 = \frac{D_0}{r}
$$

де  $D_{\rm 0-}$ поточний дивіденд, грн.;

 $r$  – ставка лохолності акції.

*2. Оцінка акцій з постійним приростом дивідендів {модель Гордона).* 

$$
P_0 = \frac{D_1}{r - g} = \frac{D_0 \times (1 + g)}{r - g}
$$

де  $\emph{D}_{\rm l}$  — сподівані дивіденди на акцію на найближчий період (рік),грн..

g — темп приросту дивідендів (постійний).

*3. Оцінка акцій з непостійним приростом дивідендів:*

$$
B\bigcirc\mathcal{A} \mid P_0 = \sum_{i=1}^n \frac{D_i}{(1+r)^i} \cup \mathcal{A} \cap \mathcal{A} \cap
$$

*<sup>D</sup><sup>i</sup>* – сподіваний щорічний дивіденд на акцію;

*i* – період нарахування дивідендів.

Таблиця 6

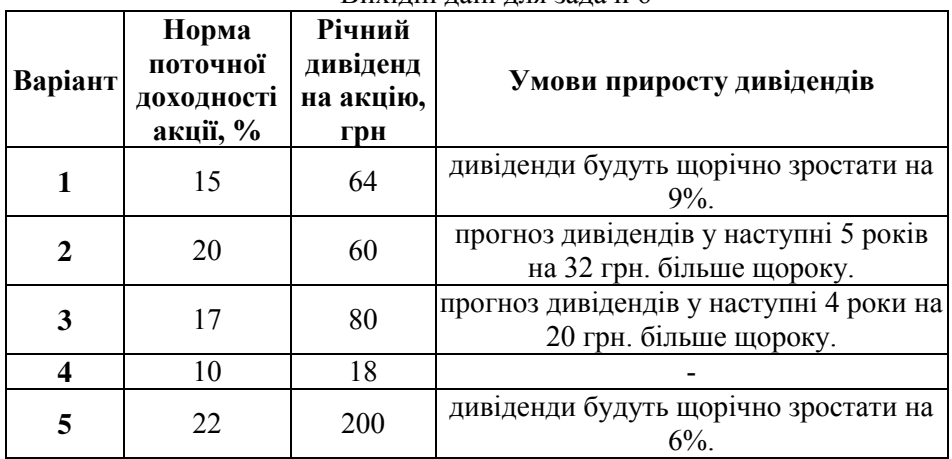

Вихідні дані для задачі 6

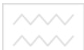

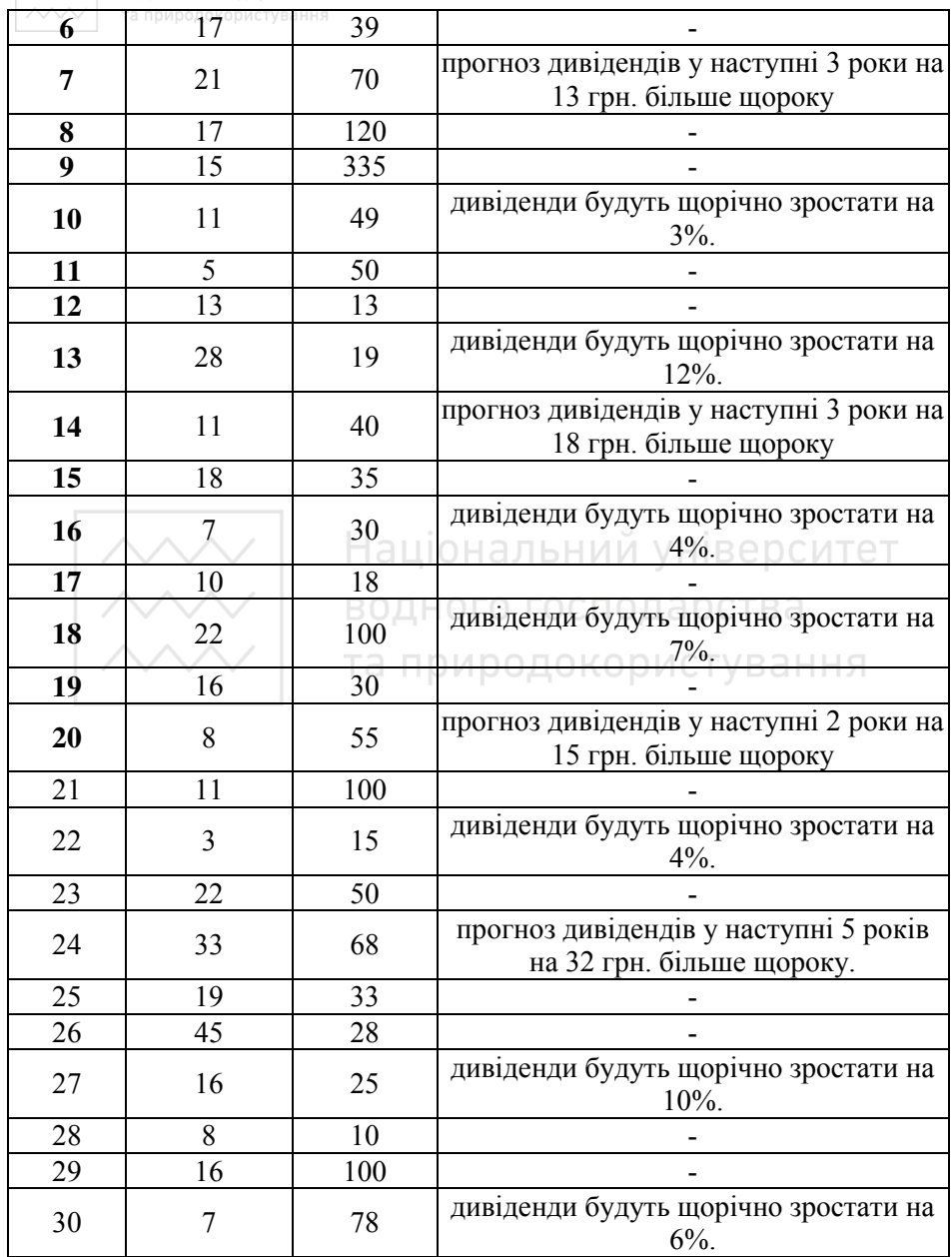

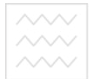

## **4. Оформлення курсової роботи та порядок її захисту**

Курсова робота повинна відповідати певним вимогам щодо її оформлення. Вона повинна бути грамотно літературною. Державною мовою. Охайно лержавною мовою, охайно оформлена, переплетена. Текст роботи повинен бути надрукованим без скорочень, на одній стороні стандартного аркушу білого письмового паперу формату А-4. На кожній сторінці слід залишати поля з усіх чотирьох боків аркуша, на яких рецензент робить зауваження та позначки.

Поля: верхнє – 20 мм, нижнє – 20 мм, зліва – 25 мм, з правого боку – 10 мм.

Всі сторінки слід пронумеровувати, порядковий номер ставиться у правому нижньому кутку сторінки.

Курсова робота повинна включати титульну сторінку, завдання, зміст, виклад матеріалу згідно з планом, список використаних джерел, додатки. Текст курсової роботи поділяється на розділи. Розділи повинні бути пронумеровані арабськими цифрами. Після номера розділу ставиться крапка. Кожний розділ слід починати з нової сторінки. Для кращої структуризації роботи студенту в разі потреби дозволяється в рамках розділів виділяти параграфи (але не більше 3-5).

Параграфи слід нумерувати арабськими цифрами в межах кожного розділу. Номер параграфа повинен складатися із номера розділу та номера параграфа, розділених крапкою. В кінці номера параграфа також славиться крапка. Наприклад: «2.1.» - перший параграф другого розділу. Номер відповідного розділу або параграфа ставиться на початку заголовка.

Заголовок розділів, а також «Резюме», «Зміст», «Список використаних джерел» слід розташувати посередині рядка без крапки в кінці. Відстань між заголовками та наступним текстом повинна становити 20 мм.

Таблиці, діаграми, схеми, графіки тощо мають бути виконані у відповідності з діючими стандартами. На всі таблиці, схеми, діаграми, графіки у тексті слід давати посилання. Таблиці нумеруються арабськими цифрами в межах кожного розділу.

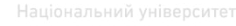

Назви таблиць повинні відображати основний зміст ілюстрованого матеріалу, період часу, за який наводяться дані, а також одиниці виміру, а в графіках та діаграмах визначається масштаб.

При переносі частини таблиці на іншу сторінку в додатках слово «Таблиця» і її номер вказують один раз справа над першою частиною таблиці, над іншими частинами пишуть слова «Продовження табл.» і вказують номер таблиці.

Формули в курсовій роботі нумерують в межах розділу. Номер формули складається з номера розділу і порядкового номера формули в розділі, між якими ставлять крапку. Номери формул пишуть біля правого берега сторінки на рівні відповідної формули в круглих дужках, наприклад: (3.1) (перша формула третього розділу).

У кінці курсової роботи подаються додатки у вигляді форм первинних документів, договорів, малюнків, схем чи діаграм, таблиць тощо. На кожному з них у правому верхньому кутку пишеться слово «Додаток» і проставляється порядковий номер без зазначення «№».

Додатки оформлюють як продовження курсової роботи після списку використаних джерел, розміщуючи їх у порядку появи посилань у тексті курсової роботи.

Кожний додаток повинен починатися з нової сторінки. Праворуч у верхньому куті над заголовком друкується слово «Додаток » і велика літера, що позначає додаток.

Додатки слід позначати послідовно великими літерами української абетки і відповідними арабськими цифрами, за винятком літер Г, Є, І, І, Й, О, Ч, Ь. Наприклад: «Додаток А1.Г\ додаток, посилання на який знаходиться в п.1.1. розділу 1), «Додаток Б1.2.» ( додаток, посилання на який знаходиться в п.1.2 розділу 1) і т.д.

Титульний лист оформляється згідно зі встановленими вимогами. На титульному листі і змісті сторінки не нумеруються, а наступна після «Змісту», сторінка починається з номеру «4» (чотири).

У кінці роботи дається список використаних джерел. Зважаючи на практичну направленість курсової роботи та її

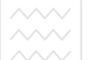

творчий характер, студент має першочергову увагу приділити сучасним дослідженням ринків, галузі та конкурентів в нових статистичних матеріалам інтернет-ресурсів тощо. Також необхідне опрацювання як законолавчо-нормативної бази (закони. як законодавчо-нормативної бази (закони, декрети, постанови, укази, рішення тощо) з вибраної студентом підприємницької ідеї, так і загальної та спеціальної економічну літературу.

Курсова робота повинна бути виконана згідно з методичними вказівками, інакше вона не буде допущена до захисту, незалежно від її змісту.

Робота мас бути виконана і подана на кафедру для рецензії не пізніше вказаної науковим керівником дати (*для студентів заочної форми навчання – не пізніше 1 тижня до початку сесії*). Якщо рецензія позитивна, то студента повідомляють про допущення роботи до захисту. Дату і час захисту встановлює кафедра. Після цього студент захищає курсову роботу перед комісією, яка призначена завідувачем кафедри, де остаточно оцінюється робота.<br>Студентам доз

дозволяється складати екзамен з курсу «Інвестування» тільки після захисту курсової роботи та отримання відповідної позитивної оцінки за неї.

Курсова робота оцінюється за класичною чотирьохбальною системою («відмінно», «добре», «задовільно», «незадовільно») та 100-бальною системою за стандартом ECTS. Оцінюванню підлягають: зміст, структура, ілюстративний матеріал, використання джерел, грамотність викладення матеріалу та оформлення курсової роботи.

Оцінка «відмінно», «5» («A», 90-100): студент має систематичні та глибокі знання з обраної теми, чітко викладено зміст курсової роботи, в повному обсязі розкрито проблемні питання, опрацьовано значний обсяг літератури, використані нові дані, викладено матеріал у логічній послідовності, зроблено ґрунтовний аналіз, узагальнення і авторські висновки;

Оцінка «дуже добре» «4» («B», 82-89): курсова робота виконана відповідно до методичних вимог, з належним оформленням та викладенням основних розділів, але в роботі

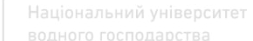

присутні певні незначні помилки, що впливають на логічну структуру роботи;

Оцінка «добре» « 4» («C», 74-81): курсова робота виконана відповідно до методичних вимог, з належним оформленням, але в роботі присутні певні помилки як по сутті, так і по оформленню;

Оцінка «достатньо» «3» («D», 65-73): в курсовій роботі допущені помилки в оформленні, відсутні пояснення до таблиць та висновки в основних розділах, не в повному обсязі розкрито основні розділи курсової роботи;

Оцінка «задовільно» «3» («E», 60-64): в курсовій роботі допущені суттєві помилки в оформленні, не в повному обсязі розкрито розділи курсової роботи, відсутній фінансовий розділ, відсутнє резюме;

Оцінка «незадовільно» з можливістю повторного складання «2» («FX», 35–59): курсова робота не відповідає методичним вимогам по структурі, змісту та оформленні, студент вільно не володіє базовими знаннями з дисципліни.

Оцінка «незадовільно» з обов'язковим повторним курсом «2» («F», 0–34): курсова робота не відповідає методичним вимогам по структурі, змісту та оформленні, студент не володіє базовими знаннями з дисципліни.

## **5. Список рекомендованої літератури**

1. Активізація інвестиційного процесу в Україні :<br>гивна монографія / за наук. ред. Либи М. І. колективна монографія / за наук. ред. Диби М. І., Майорової Т. В. Київ : КНЕУ, 2012. 472 с.

2. Аналіз і розробка інвестиційних проектів : навч. посібник / Цигилик І. І., Кропельницька С. О. , Білий М. М. , Мозиль О. І. Київ : Центр навч. літ., 2005. 160 с.

3. Балацький О. Ф., Теліженко О. М., Соколов М. О. Управління інвестиціями : навч. посібник. 2-ге вид. Суми : Університетська книга, 2004. 250 с.

4. Бирман Г., Шмидт С. Капиталовложения: экономический анализ инвестиционных проектов : учебник : пер. с англ. /за ред. Л. П. Белых. Москва : ЮНИТИ, 2003. 631 с.

5. Бланк И. А. Управление финансовыми ресурсами. Москва : Эльга : Ника-Центр, 2011. 767 с.

6. Гойко А. Ф. Методи оцінки ефективності інвестицій та приорітетні напрями їх реалізації. Київ : ВІРА-Р, 1999. 320 с.

7. Данілов О. Д., Іванишина Г. М. , Чумаченко О. Г. Інвестування : навч. посіб. Київ : Комп'ютерпрес, 2001. 284 с.

8. Державна служба статистики України. URL: [http://www.ukrstat.gov.ua/http://www.ukrstat.gov.ua/](http://www.ukrstat.gov.ua/http:/www.ukrstat.gov.ua/) 

9. Державне агентство з інвестицій та управління національними проектами України. URL: http ://www.ukrproject.gov.ua/

10. Дука А. П. Теорія і практика інвестиційної діяльності. Інвестування : навч. посіб. Київ : Каравела, 2007. 424 с.

11. Загородній А. Менеджмент реальних інвестицій : навч. посіб. Київ : Знання, 2000. 209с.

12. Законодавство України. URL: http://zakon.rada.gov.ua/laws/

13. Інвестиційний аналіз : підручник. 2-ге вид., перероб. та доп. /за наук. ред. А. А. Пересада. Київ : КНЕУ, 2008. 544 с.

14. Інвестування : практикум /за наук. ред. Т. В. Майорової. Київ : КНЕУ, 2012. 577 с.

15. Інститут економічних досліджень та політичних

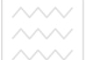

консультацій. URL: http://www.ier.com.ua.

16. Липсиц И. В., Коссов В. В. Экономический анализ реальных инвестиций : учебное пособие. 2-е изд., перераб. и доп. Москва : Экономистъ, 2004. 347 с.

17. Майорова Т. В. Інвестиційна діяльність : навч. посіб. Київ : Центр учбової літератури, 2009. 472с.

18. Офіційний сайт Міністерства економічного розвитку і торгівлі України. URL: http://www.me.gov.ua

19. Офіційний сайт Міністерства фінансів України. URL: https://www.minfin.gov.ua/news/borg

20. Павлов В.І. Основи підприємництва : бізнеспланування : навчальний посібник, т. 1-ий. Луцьк : Настир'я, 1998. 104 с.

21. Пересада А. А. Інвестування : навчальний посібник. Київ: КНЕУ, 2004 р. 250с.

22. Пересада А. А., Майорова Т. В. Управління банківськими інвестиціями : монографія. Київ: КНЕУ, 2005. 388 с.

23. Пересада А.А. Управління інвестиційним процесом : посібник / А.А. Пересада. Київ : Лібра, 2002. 472с.

24. Подлевський А.А. Конспект лекцій з навчальної дисципліни «Інвестування» для здобувачів вищої освіти першого (бакалаврського) рівня за спеціальністю 072 «Фінанси, банківська справа та страхування» денної та заочної форм навчання. Рівне : НУВГП, 2018. 110 с. (06-03-182)

25. Портфельне інвестування : підручник /за наук. ред. Шевченко О. Г., Майорової Т. В. Київ : КНЕУ, 2010. 407 с.

26. Про інноваційну діяльність : Закон України від 04.07.2002 р. № 40-IV. Дата оновлення : 05.12.2012. URL: http://zakon.rada.gov.ua/laws/show/40-15 (дата звернення: 20.08.2018).

27. Про державну допомогу суб'єктам господарювання : Закон України від 04.07.2002 р. № 40-IV. Дата оновлення : 05.12.2012. http://zakon.rada.gov.ua/laws/show/40-15 (дата звернення: 20.08.2018).

28. Про інвестиційну діяльність : Закон України від 18.09.1991 р. № 1560-ХІI. Дата оновлення : 18.12.2017. URL:

http://zakon.rada.gov.ua/laws/main/1560-12 (дата звернення: 20.08.2018).

29. Про інститути спільного інвестування : Закон України від 05.07.2012 р. № 5080-VI. Дата оновлення : 06.01.2018. URL: http://zakon1.rada.gov.ua/laws/show/5080-17/page (дата звернення: 20.08.2018).

30. Про наукову і науково-технічну діяльність : Закон України від 26.11.2015 р. № 848-VIII. Дата оновлення : 11.10.2017. URL: http://zakon.rada.gov.ua/laws/show/40-15 (дата звернення: 20.08.2018).

31. Про спеціальний режим інноваційної діяльності технологічних парків : Закон України від 16.07.1999 р. № 991**-** ХIV. Дата оновлення : 05.12.2012. URL: http://zakon.rada.gov.ua /laws/ show/991-14 (дата звернення: 20.08.2018).

32. Сазонець І. Л., Федорова В. А. Інвестування. Київ : Центр учбової літератури, 2011. 311 с.

33. Татаренко Н. О., Поручник А. М. Теорії інвестицій : навч. посібник. Київ, 2000. 159 с. о господарства

34. Удалих О.О. Управління інвестиційною діяльністю промислового підприємства : навч. посіб. Київ : Центр навчальної літератури, 2006. 292 с.<br>35. Управління інвестиція

інвестиціями на підприємстві. Козаченко Г. В., Антіпов О. М., Ляшенко О. М. , Дібніс Г. І. Київ : Лібра, 2004. 368 с.

36. Федорчак О. В. Систематизація законодавчого забезпечення інвестиційної діяльності в Україні. Теорія та практика державного управління, 2017. № 4(59). URL: http://www.kbuapa.kharkov.ua/e-book/tpdu/2017-4/doc/2/07.pdf.

37. Цви Боди, Алан Дж. Маркус, Алекс Кейн. Инвестиции : учебник /пер. с англ. Е. Мельник. Москва : Олимп-Бизнес, 2013. 994 с.

38. Шевчук В. Я., Рогожин П. С. Основи інвестиційної діяльності. Київ : Генеза, 1997. 384 с.

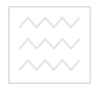

**Додаток А**

Міністерство освіти і науки України Національний університет водного господарства та природокористування Навчально-науковий інститут економіки та менеджменту Кафедра фінансів і економіки природокористування

## **КУРСОВА РОБОТА з навчальної дисципліни «Інвестування»**

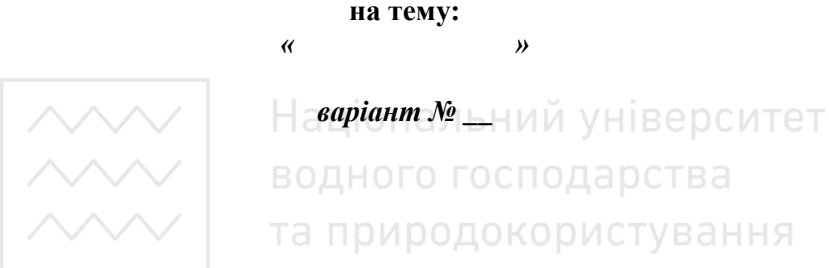

**Виконав: \_\_\_\_\_\_\_\_\_\_\_\_\_\_\_\_\_**

**Консультант: \_\_\_\_\_\_\_\_\_\_\_\_**

**\_\_\_\_\_\_\_\_\_\_\_\_\_\_\_\_\_\_\_\_\_\_\_\_\_\_** 

*\_\_\_\_\_\_\_\_\_\_\_\_\_\_\_\_\_\_\_\_\_\_\_\_\_\_* 

*Оцінка \_\_\_\_\_\_\_\_\_\_\_\_\_\_\_\_\_\_\_\_\_\_\_\_\_* 

*Підписи членів комісії \_\_\_\_\_\_\_\_\_\_\_\_\_\_\_\_\_\_\_\_\_\_\_\_\_* 

**Рівне – 20\_\_** 

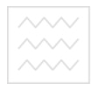

## Національний університет водного господарства та природокористування Навчально-науковий інститут економіки і менеджменту

Кафедра фінансів і економіки природокористування

Дисципліна <u> 1989 - Johann Barn, fransk politik (d. 1989)</u> Спеціальність 

## ЗАВЛАННЯ

на курсову роботу студента

(прізвище, ім'я, по батькові)

1. Тема роботи

Національний університет

2. Строк здачі студентом курсової роботи<br>3. Вихідні дані до роботи

та природокористування

4. Зміст розрахунково-пояснювальної записки

5. Перелік графічного матеріалу

6. Дата видачі завдання

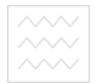

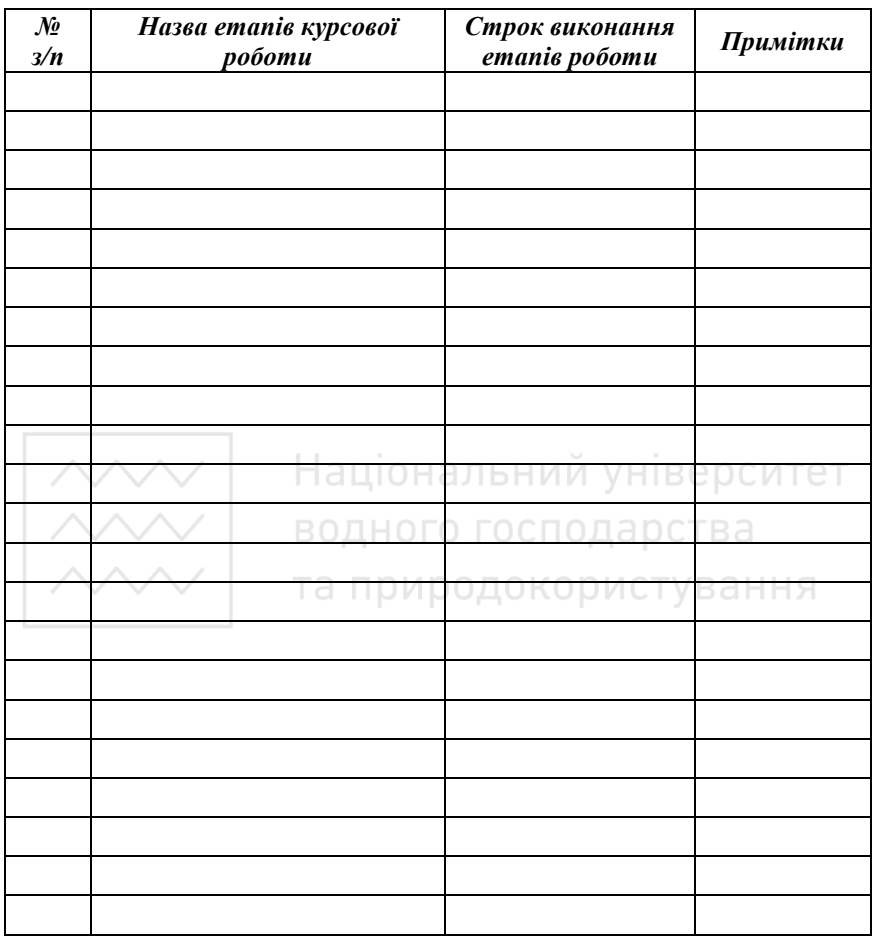

# та природокористування**КАЛЕНДАРНИЙ ПЛАН**

Студент \_\_\_\_\_\_\_\_\_\_\_\_\_\_\_\_\_\_\_\_\_\_

(підпис)

Консультант \_\_\_\_\_\_\_\_\_\_\_\_\_\_\_\_\_\_\_\_\_\_

(підпис)

«  $\rightarrow$  20 p.